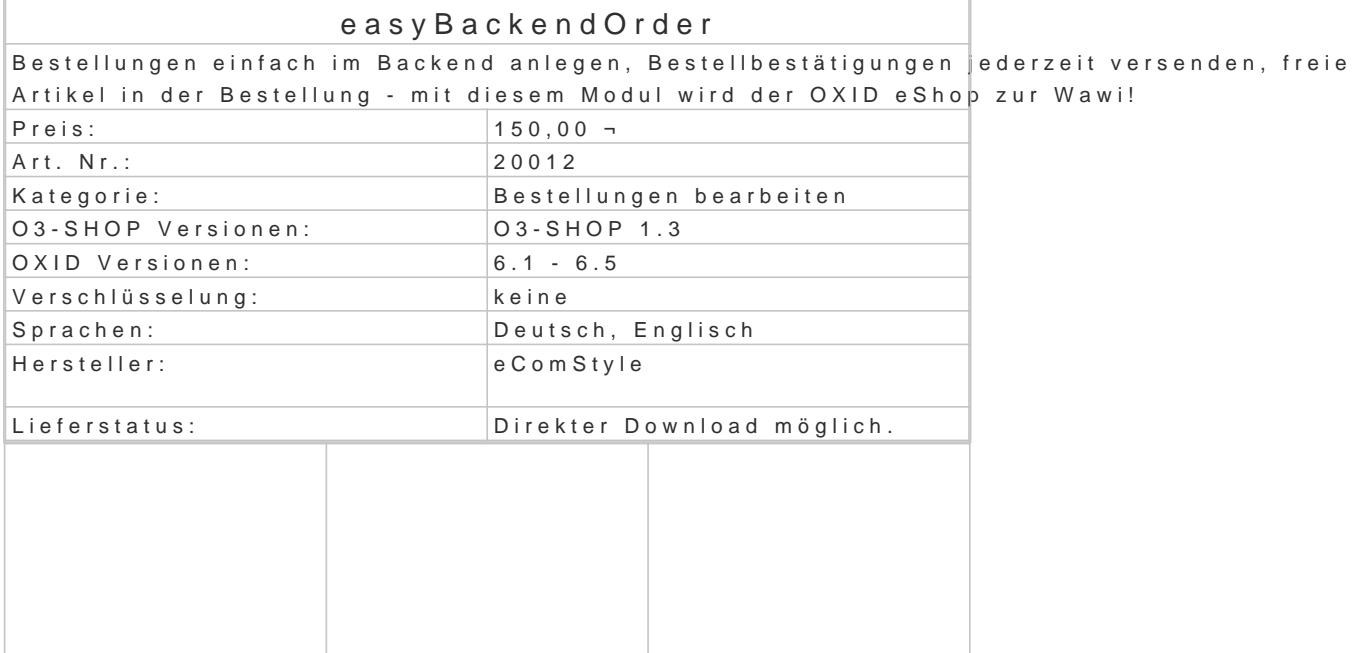

## Neuste Funktionen ab 2.8

- Artikelreihenfolge in jeder Bestellung sortierbar
- Kunde einer Bestellung wechseln (Bestellung mit einen anderen Kunden verknüpfen)
- Jumplink direkt zum Kundenkonto unter Bestellungen/Adressen
- OXID 6.2 kompatibel

Neue Funktionen ab v2.7:

- Erweitere Adressverwaltung bei der Bestellbearbeitung:
	- Lieferadressen neu anlegen, wählen, speichern oder löschen.
	- Änderungen in den Adressen wahlweise auch im Kundenkonto übernehmen.
- Extra Emailadresse für Rechnungen möglich.
- Artikel in Bestellungen kopieren (duplizieren).

Neue Funktionen ab v2.6:

- Bestellungen kopieren: Per Klick eine komplette Bestellung einfach kopieren. Das aktue Bestellnr. werden automatisch ergänzt.
- Kunden kopieren: Per Klick ein Kundenkonto kopieren (zB. Firmen mit mehreren Benutze
- Anzahl Suchergebnisse: Als neue Moduleinstellung kann die max. Anzahl der Suchergebi Bestellverwaltung definiert werden.

Mit diesem Modul wird Ihr OXID eShop flexibel wie eine Wawi!

Wenn Bestellungen per Telefon, Telefax oder Email eingehen, können diese mit easyBackendOrder und über den OXID eShop abgewickelt werden.

Backend-Bestellungen werden dann wie normale Shopbestellungen behandelt, Belege wie Liefersche wie bei jeder anderen Bestellung verwendet werden.

easyBackendOrder bietet jedoch noch viele weitere Features, die bei jeder Bestellung zur Verfügun

Verbesserte Artikelsuche

eComStyle.de Kiebitzweg 1 92660 Neustadt a.d. Waldna Telefon: +49 (0) 9602 / 939 1022 | E-Mail: info@e

In der Bestellverwaltung steht eine Verbesserte Suchfunktion zur Verfügung. Es kann nach Suchbegriffen wie dem Titel (oder Teilen davon), der Artikelnr. (oder Teilen davon) o werden.

Es wird eine Liste mit Artikeln (inkl. Artikelpreise) ausgegeben, die der Suchanfrage entsprechen. Die Artikel können mit einen Klick der Bestellung hinzugefügt werden.

Freie Artikel:

Mit der Funktione Artikkönnnen jeder Bestellung Artikel hinzugefügt werden, die nicht im Artikelsta angelegt wurden.

Artikelnr., Titel, Parameter, Beschreibung und Preis (inkl. MwSt. Satz) können frei definiert werden.

Als zusätzliches Extra lassen sich per Klick auch normale Shopartikel in den Bestellung zum freien den Preis oder sonst. Parameter nachträglich zu ändern.

Somit können auch bei normalen Kundenbestellungen nachträglich Parameter wie Preis, MwSt, Titel Menge und Artnr. geändert werden.

Benutzer anlegen mit Autocomplete:

Wurde in den Moduleinstellungen eine Google-Places API hinterlegt, steht in der Benutzerverwaltung Verfügung.

Dort kann zB. Nach Firmennamen oder Anschriften gesucht werden. Goggle bietet daraufhin eine Au an. Nach Auswahl eines Vorschlages werden die Daten Firma, Str, Hausnr, PLZ, Ort, Land, Tel. (so das Formular eingetragen.

Das Anlegen von neuen Benutzern im Backend funktioniert mit Autocomplete schnell und sicher.

Bestellbestätigungen:

Mit einen Klick werden Bestellbestätigungs-Emails aus dem Adminbereich heraus versandt, wahlwei den Kunden, wahlweise im Flow- oder Azure-Design. Sollte sich an einer Bestellung etwas geändert eine Email nicht erhalten haben, können diese jederzeit erneut versandt werden. Diese praktische Funktions steht für alle Bestellungen zur Verfügung, egal ob Backend- oder norma

Gewicht, Einkaufspreis und Gewinn:

eComStyle.de Kiebitzweg 1 92660 Neustadt a.d. Waldna Telefon: +49 (0) 9602 / 939 1022 | E-Mail: info@e

In der Bestellverwaltung können Gewicht und Einkaufspreis (EK) gezeigt werden. Die Werte können ggf. in der Bestellung frei editiert werden, die Summen (je Position und Gesamts errechnet.

Das Gesamtgewicht der Bestellung kann zB. als Versandgewicht genutzt werden, der Gesamt-EK zB Lieferantenrechnung.

Anhand des EK wird automatisch der Gewinn (Summe und prozentual) je Pos. und für die gesamte B

PayPal bei Backend-Bestellungen:

Auch bei Backend-Bestellungen steht als mögliche Zahlungsart PayPal zur Verfügung! In den Bestellbestätigungs-Emails wird bei Auswahl der Zahlungsart "PayPal" automatisch ein PayP Empfänger eine bequeme PayPal-Zahlung ermöglicht.

Mit einem Klick kommt der Kunde zum PayPal-Portal, wo er sich nur noch anmelden und die Zahlung Zahlunsgempfänger, Kundenname- und Anschrift, Verwendungszweck und Zahlungsbetrag werden au

Bestellung dhN-Stornieren:

Stornierte Bestellungen können mit einen erneuten Klick auf den Stornieren-Button wieder hergeste Auch der Lagerbestand der betreffenden Artikel wird wieder angepasst.

Netto- oder Bruttomodus:

Beim Anlegen der Bestellung kann bequem per Dropdownmenü gewählt werden, ob diese im Nettomo im normalen Bruttomodus für Verbraucher erzeugt wird.

Auch nachträglich kann in der Bestellverwaltung der B2B-Modus per Klick de/-aktiviert werden. Im Nettomodus werden in der Bestellübersicht (Email, Rechnung) nur Nettopreise aufgeführt, die M ausgewiesen.

Überblick weitere Features:

- Bestellungen im Backend (Adminbereich) anlegen für vorhandene oder neue Benutzer.
- Sprache und Währung beim Anlegen der Backendbestellung wählbar.
- Shop-Artikel (inkl. Varianten) hinzufügen, entfernen und stornieren, Lagerverwaltung wi
- Freie Artikel hinzufügen, unabhängig vom Shop-Artikelstamm.
- Kundenmitteilungen und Beschriftungen (PersParam) hinzufügen oder ändern.
- Automatisch fortlaufende Bestell- und Rechnungsnummern.
- Packlisten, Lieferscheine, PDF-Rechnungen und Statistiken funktionieren wie bei "norma
- Versandkosten und Zahlungsartenkosten gem. den Shopeinstellungen. . Bestellbestätigungs-Emails an Admin (inkl.Historie-Eintrag) und Kunden. Email-Style Az
- 
- PayPal-Button in Bestellbestätigungen.
- Interner Status jeder Bestellung editierbar.